Pat Keller Charles Missi

Project Definition – 1.0 CS 498

#### **Introduction**

The proposed project is the CS Gradebook that is being developed for the Computer Science department at Southern Illinois University at Carbondale. This system is to be used by students for the submission of work and viewing class grades. It will also be used by each course's Teaching Assistant (TA) to collect submitted work and publish student grades. The deliverables for this project are source code, technical documentation, and user documentation.

#### **What is the CS Gradebook?**

The CS Gradebook is a program designed to combine and overhaul both the current CS Submit and CS Gradebook programs. The program will allow for online student submission of work and grade viewing and allow for course TAs to create assignments and keep course grade books online.

#### **Benefits**

The benefit of this new program is that students will be able to submit work through a web application instead of logging in to a remote system to submit work. This program will also allow students to view their grades through a web application from each CS course that they are currently taking. This program will also simplify the process that TAs must use to collect all submitted work and keep track of course grades.

#### **What Problem Does the CS Gradebook Solve?**

The Computer Science department needs a way for students to be able to submit class work remotely because the CS computer lab cannot be open 24 hours a day 7 days a week. The current method of submission deletes any previous submissions before copying the specified files to the course directory and does not provide any indication of success once the copying action is complete. There is also no way to see what files have been previously submitted. With the current method of submission, TAs must run a copy command for each of the students who submitted any files for an assignment. This is a tedious process that can sometimes have errors.

The CS department also wants to allow students to view their grades from CS classes through a web application. Some of the CS courses currently post grades online, but a student can only view one course's grades at a time and must change to a different course's website in order to view that course's grades.

#### **How does the CS Gradebook Solve the Problem?**

The CS Gradebook will be a web application with an intuitive user interface that will allow for easy submission of work. It will allow students to make submissions from either their Linux home directory or their local hard drive. All of the submissions that a student has submitted previously will also be saved. Students will be able to upload files to their home directory and download files from their home directory. Students will also be able to view all of their CS department grades from the web application. TAs will be able to create submissions with due dates. TAs will also be able to select all of the files that were submitted at once and copy them to one folder for grading. TAs will also be able to enter and store all of their course grades with the application.

**Who will use the Gradebook?** 

The main users for the Gradebook will be the students and the teaching assistants. The students will be using this software for submitting/viewing assignments and viewing grades; whereas the teaching assistants will be inserting grades for each student and creating assignment submissions.

#### **Use Cases**

There are seven total use cases involved with this software. These interactions are specific to each of the possible options that are available with the software.

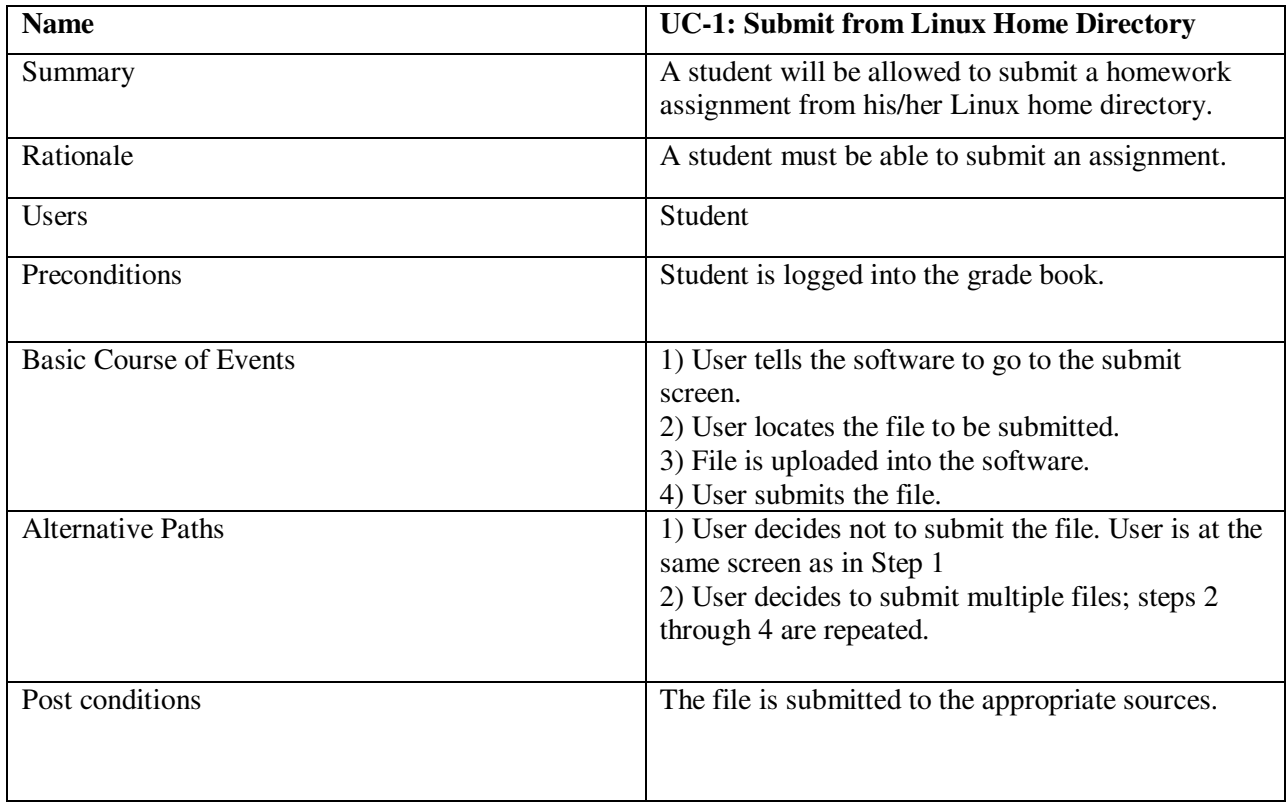

#### **Use Case 1: Submit from Linux Home Directory**

#### **Use Case 2: Submit from local hard drive**

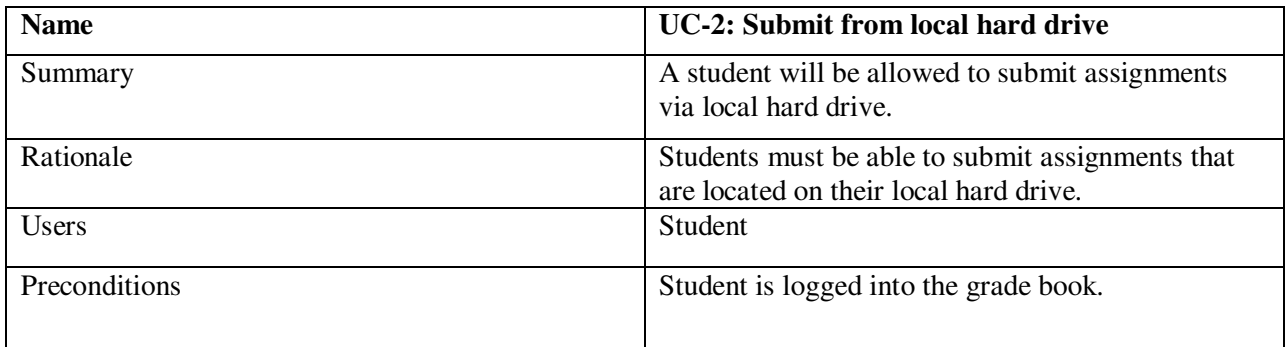

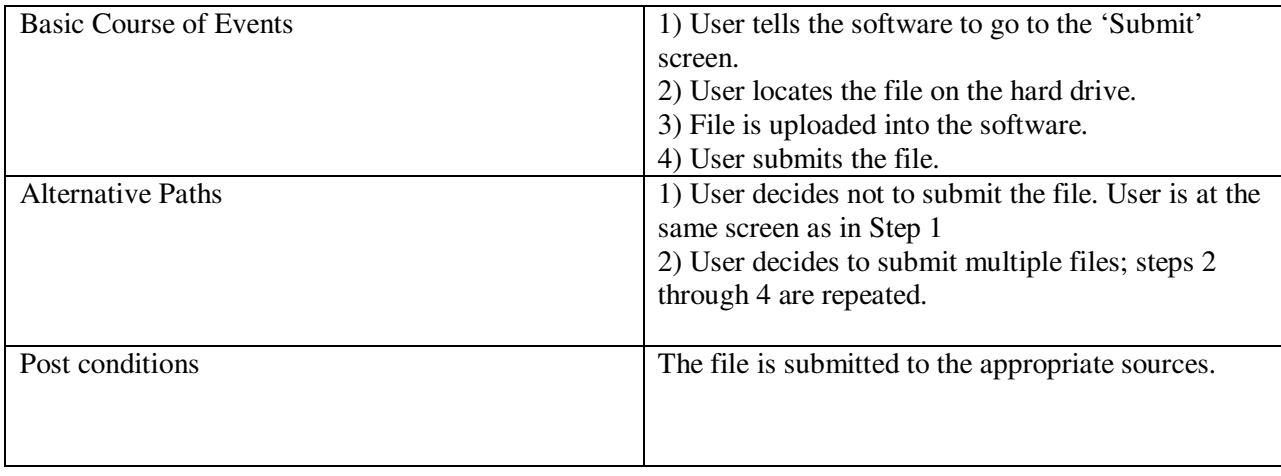

## **Use Case 3: View all previous submissions**

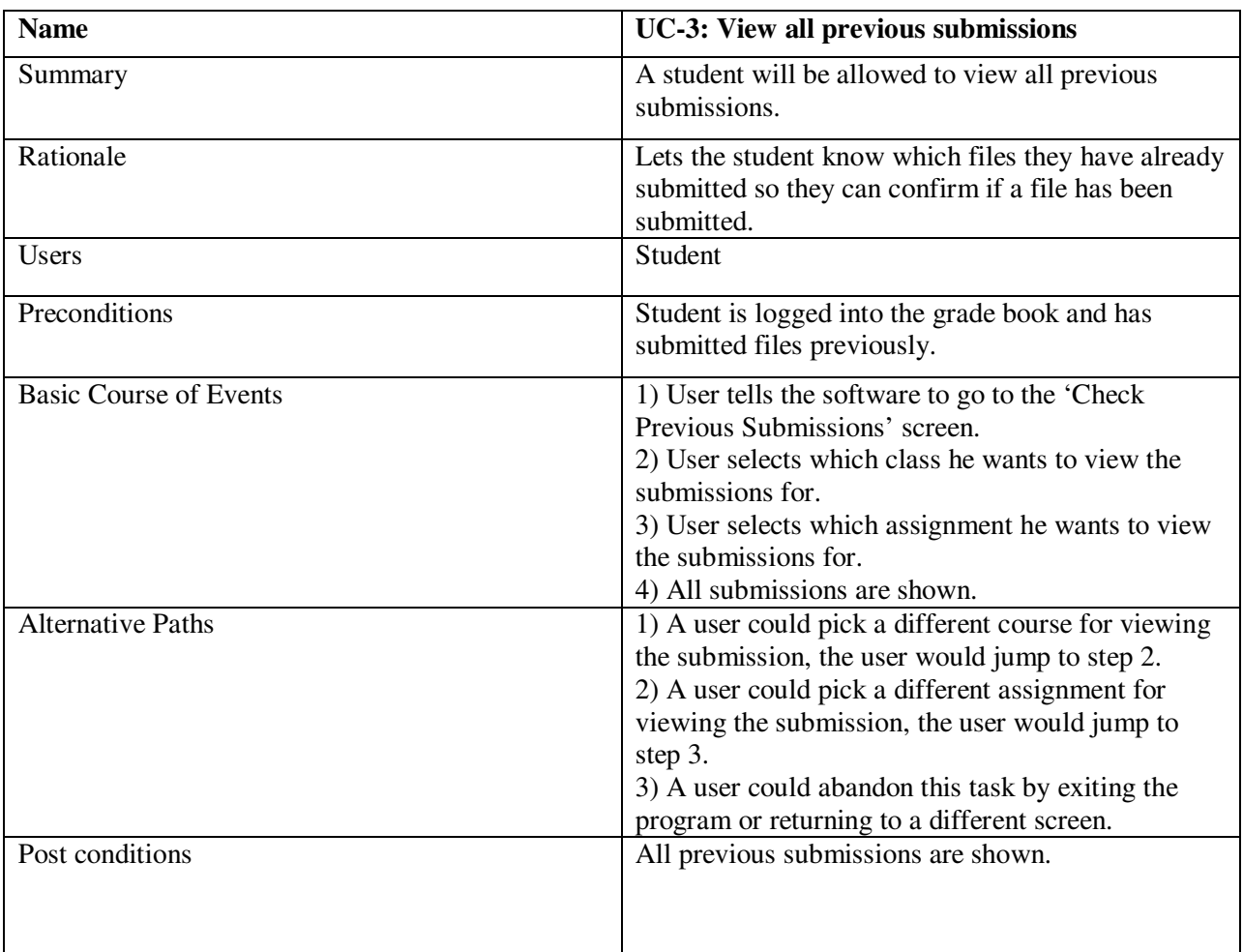

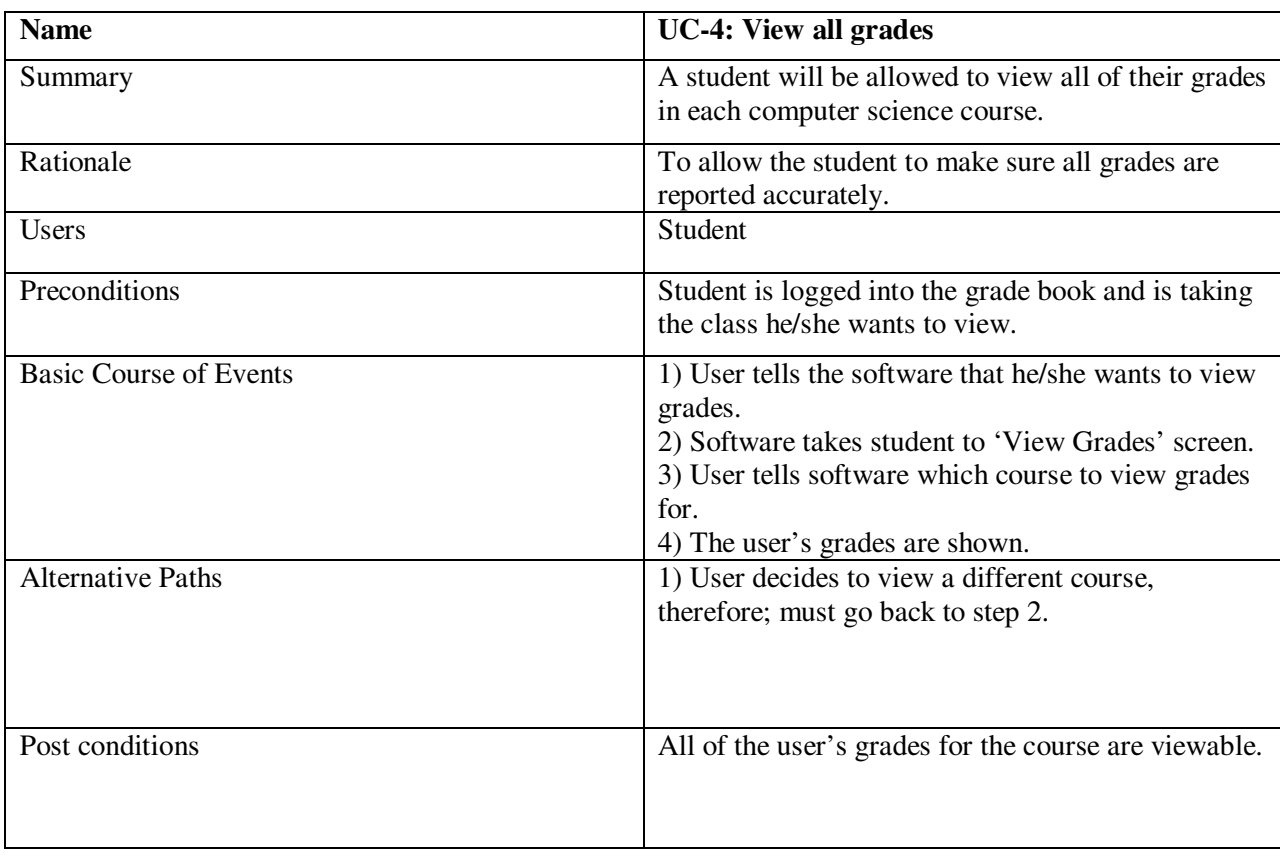

## **Use Case 4: View all grades**

### **Use Case 5: Create Submissions**

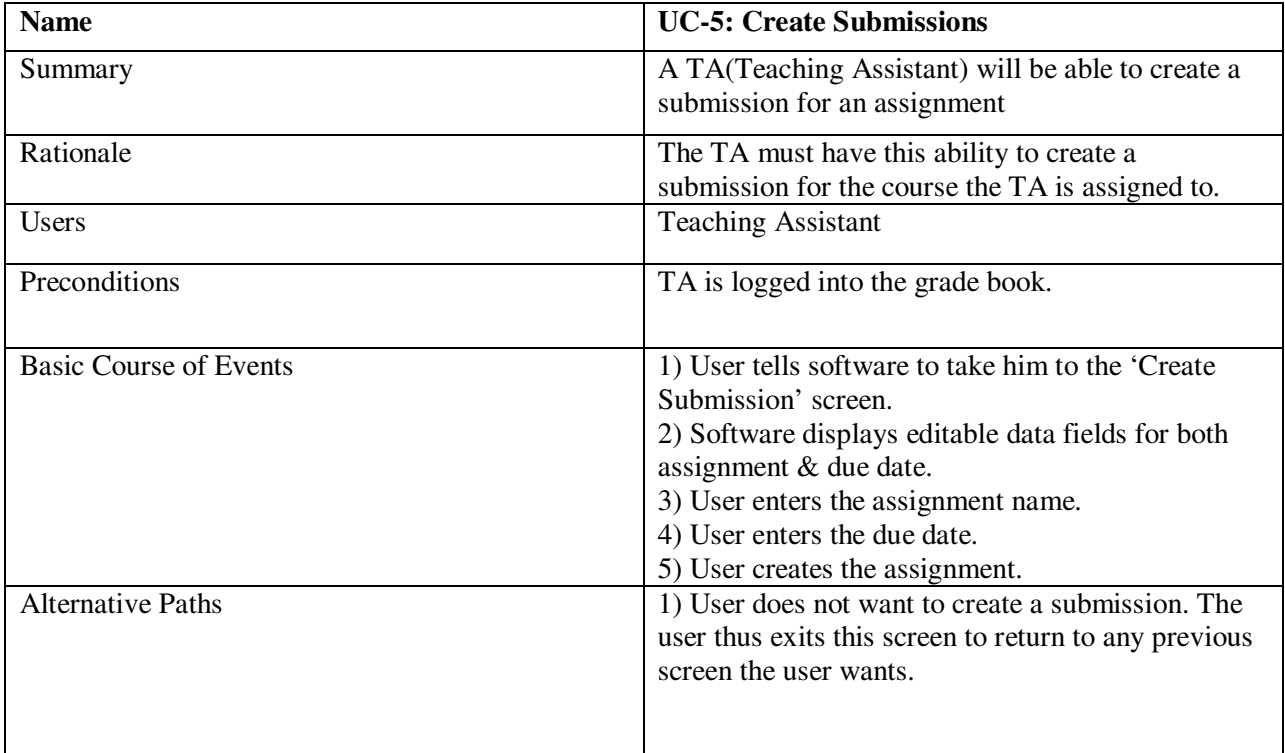

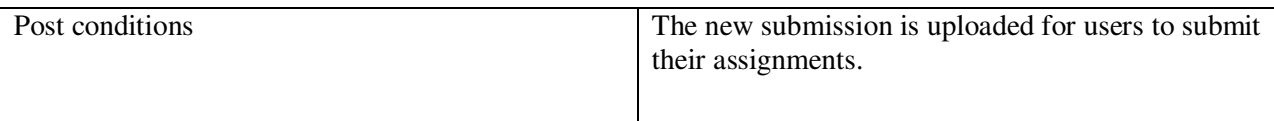

### **Use Case 6: View Submissions**

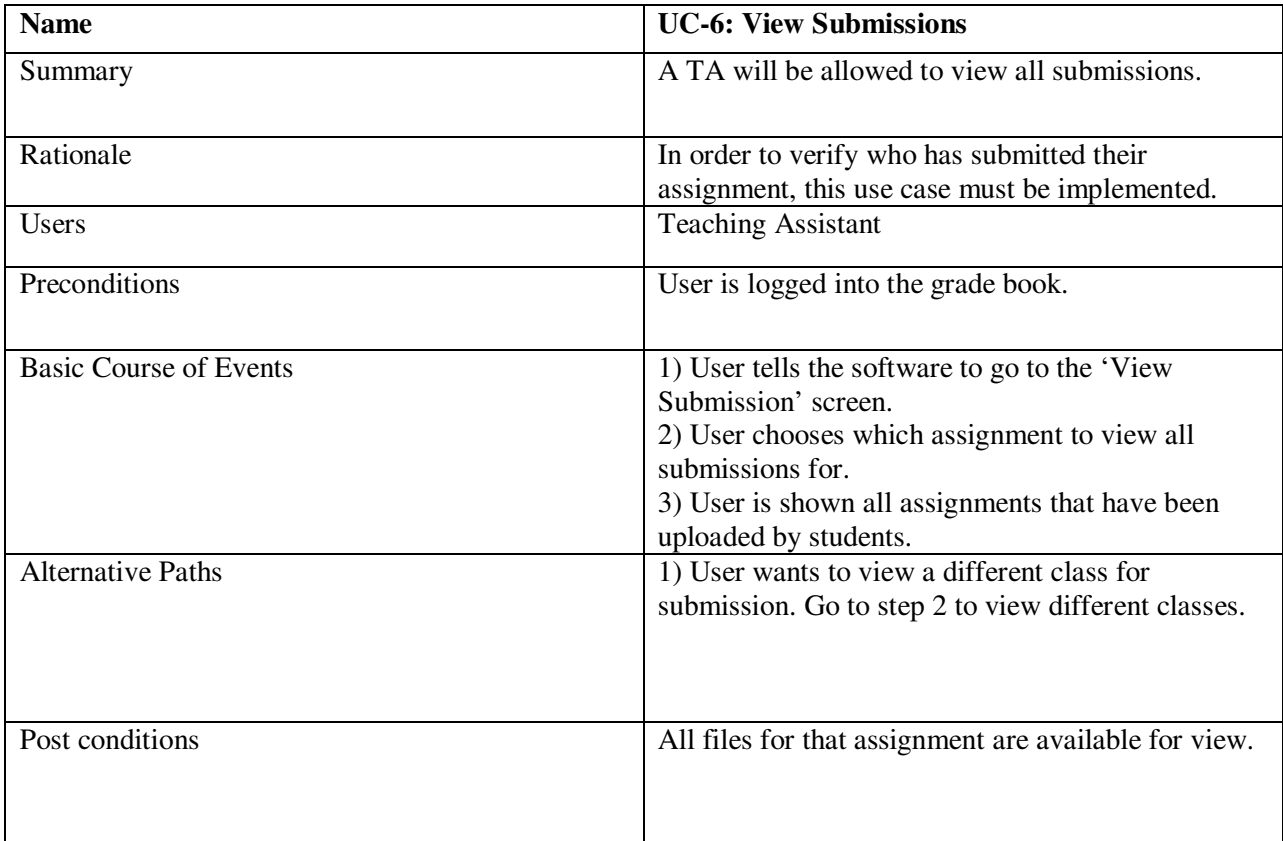

### **Use Case 7: Create Grades**

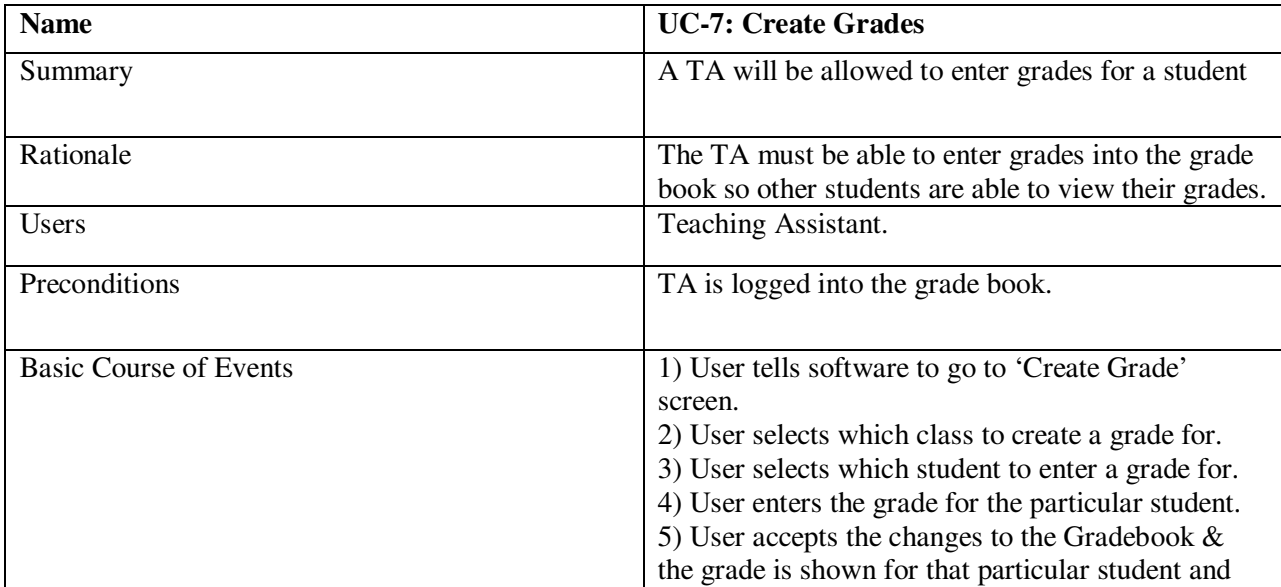

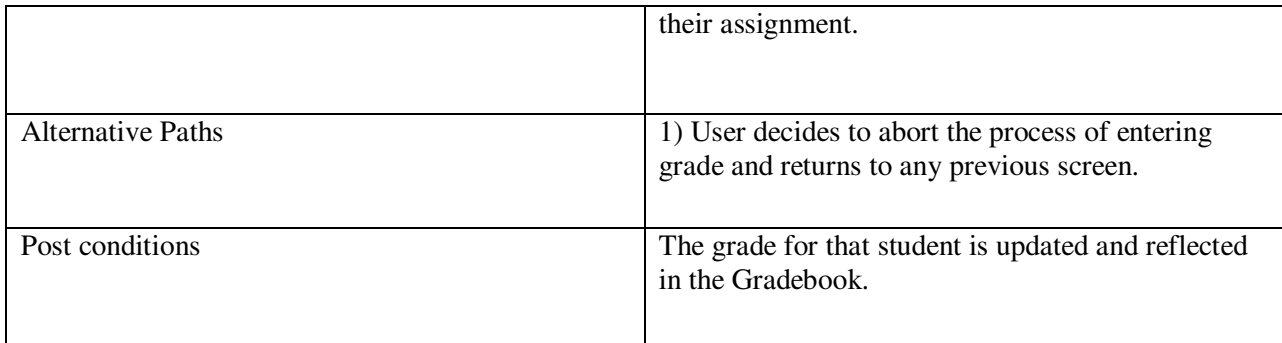

### **Functional Requirement**

Functional requirements describe the main features that the software will provide for the user.

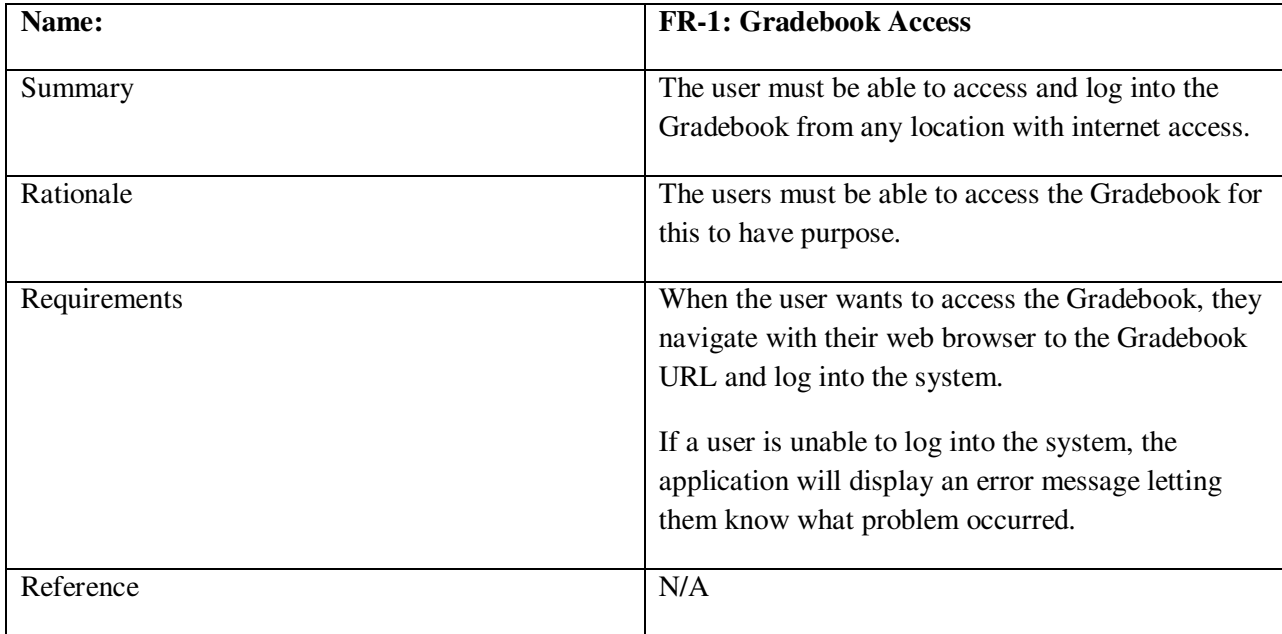

### **Functional Requirement 1: Gradebook Access**

### **Functional Requirement 2: Display User's Home Directory**

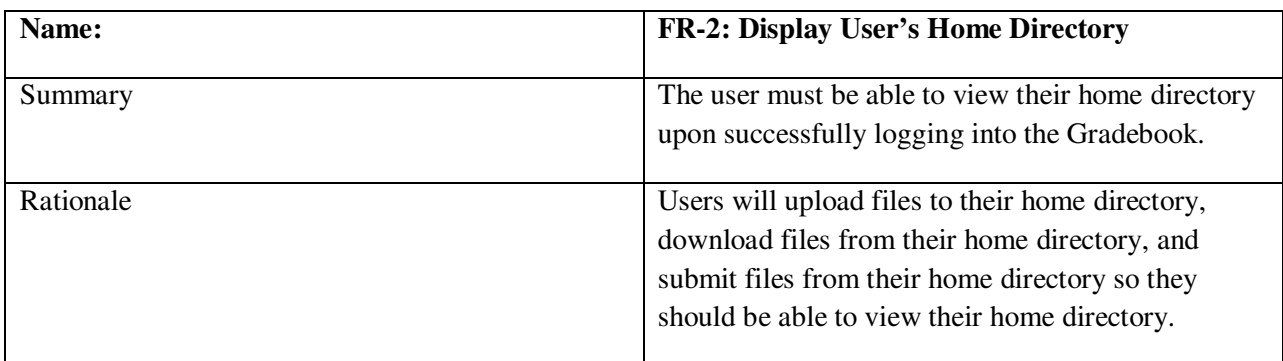

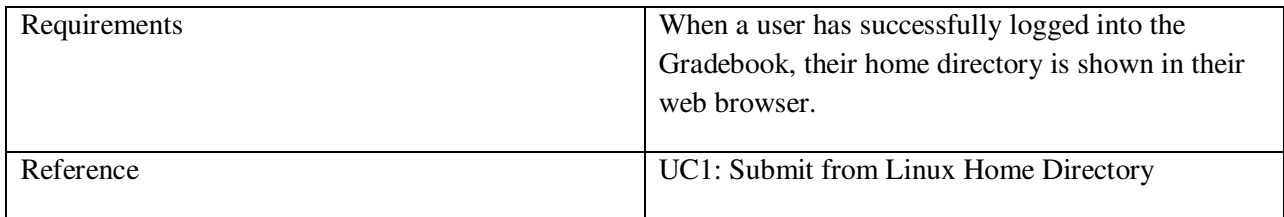

## **Functional Requirement 3: Submit an Assignment**

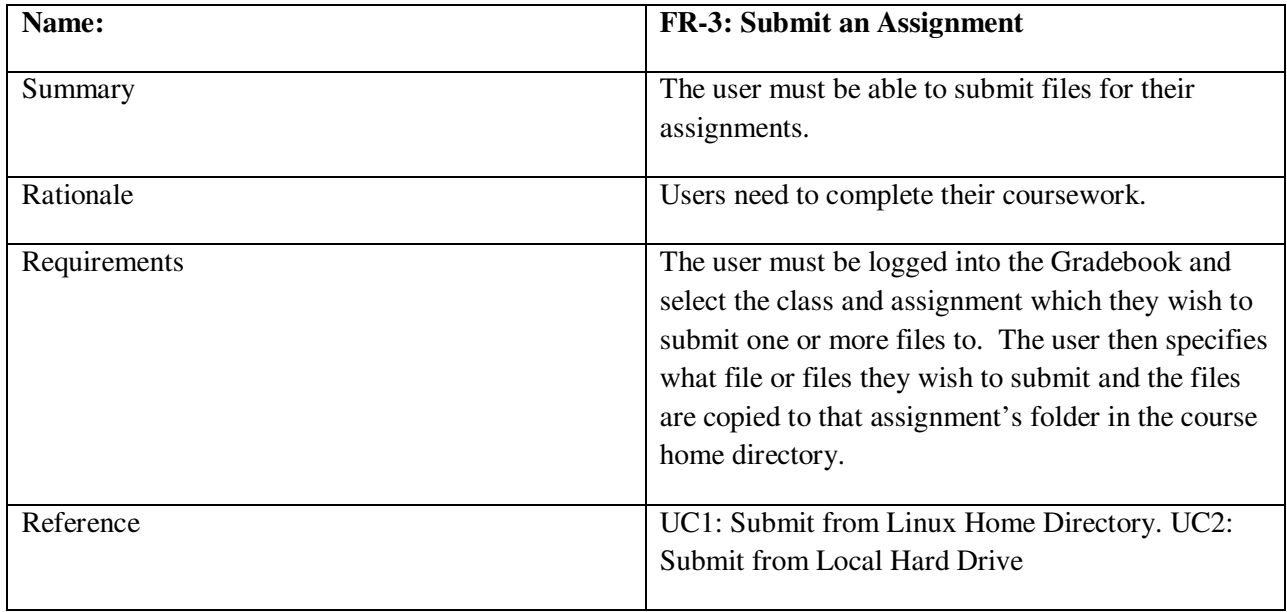

## **Functional Requirement 4: Upload/Download to or from Home Directory**

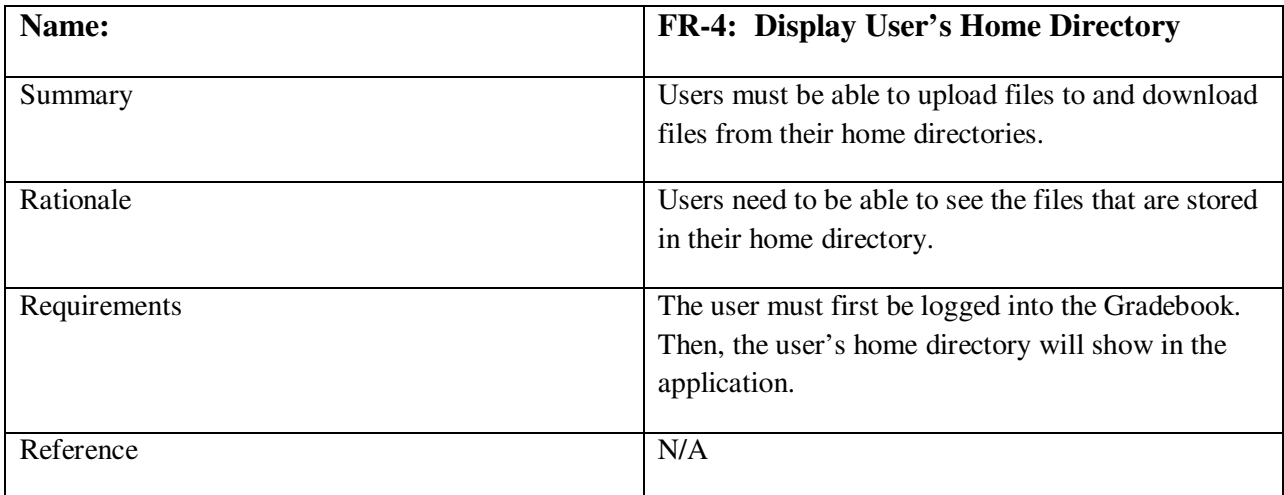

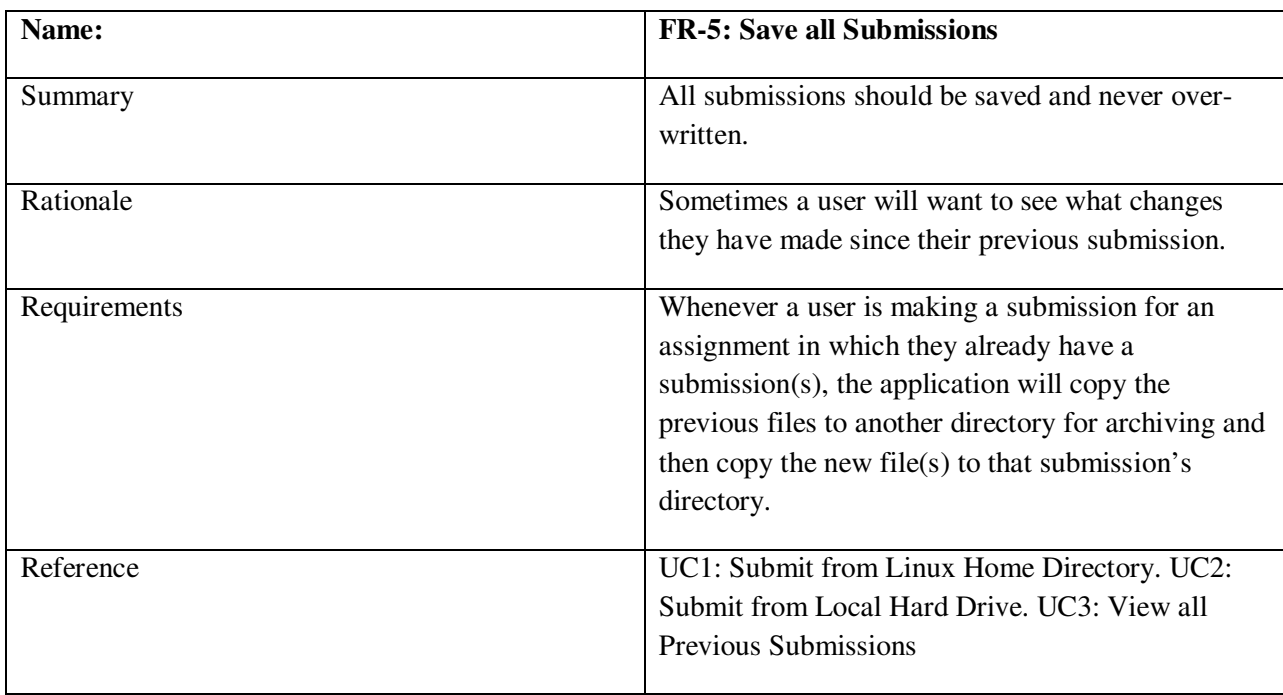

## **Functional Requirement 5: Save all Submissions**

# **Functional Requirement 6: Copy Files to a Local Computer**

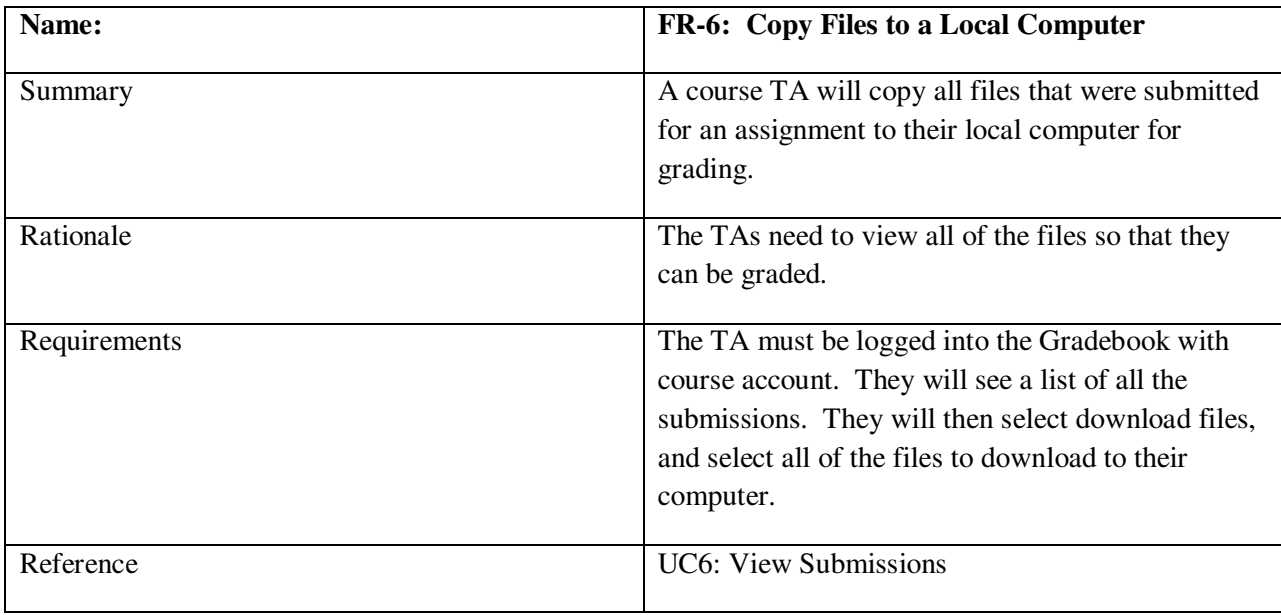

# **Functional Requirement 7: View Grades**

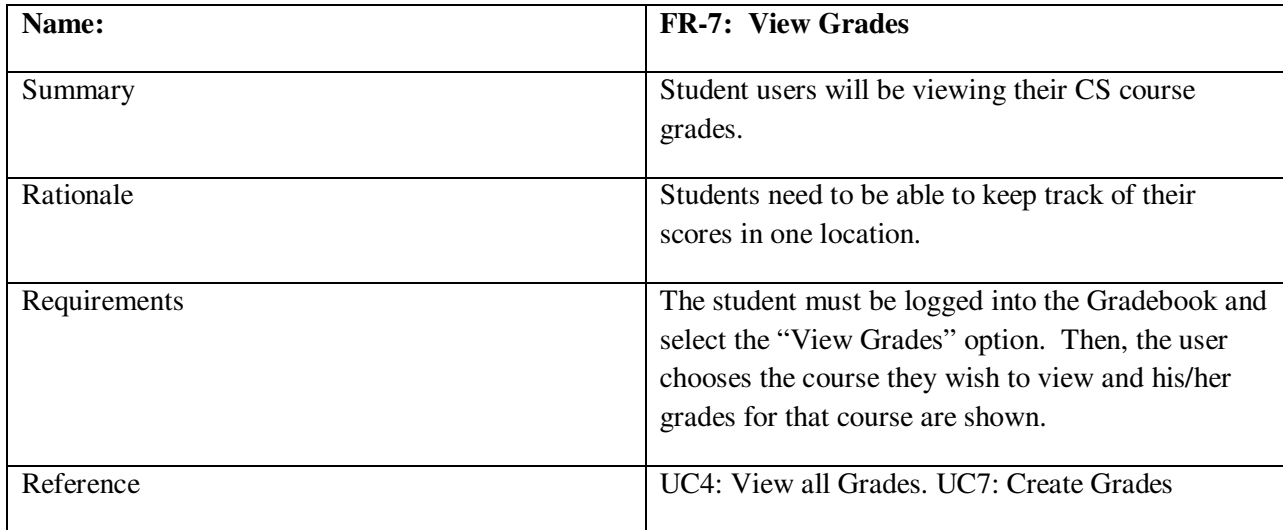

## **Functional Requirement 8: Enter Grades**

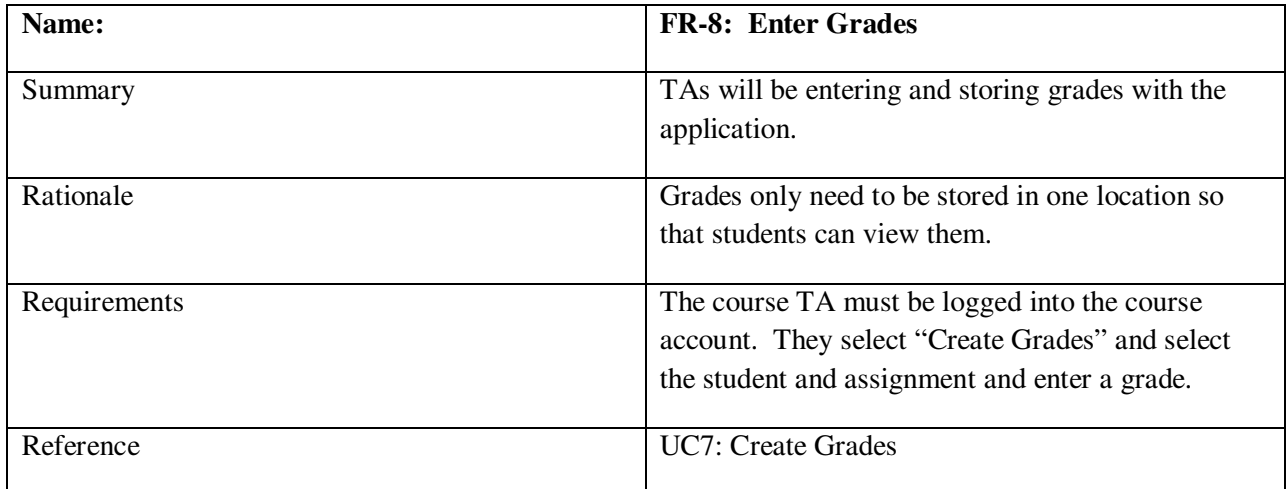

## **Nonfunctional Requirements**

These requirements will be used to judge the operation of the software, not the specific behavior of the software.

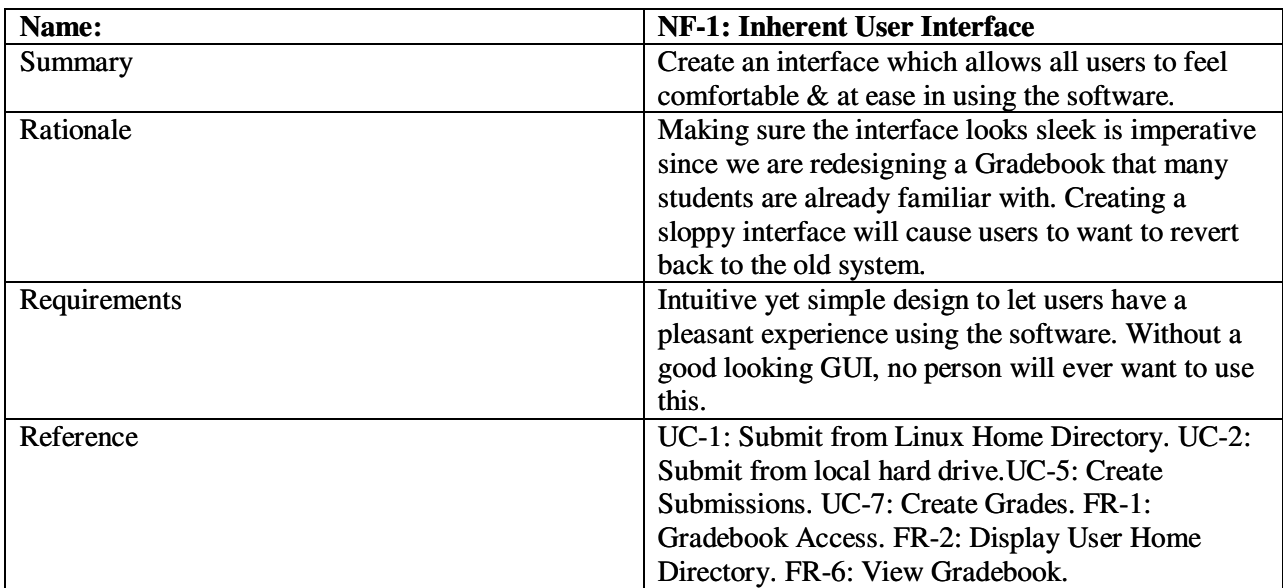

### **NF-1: Inherent User Interface**

## **NF-2: User Restricted to View Only their Home Directory**

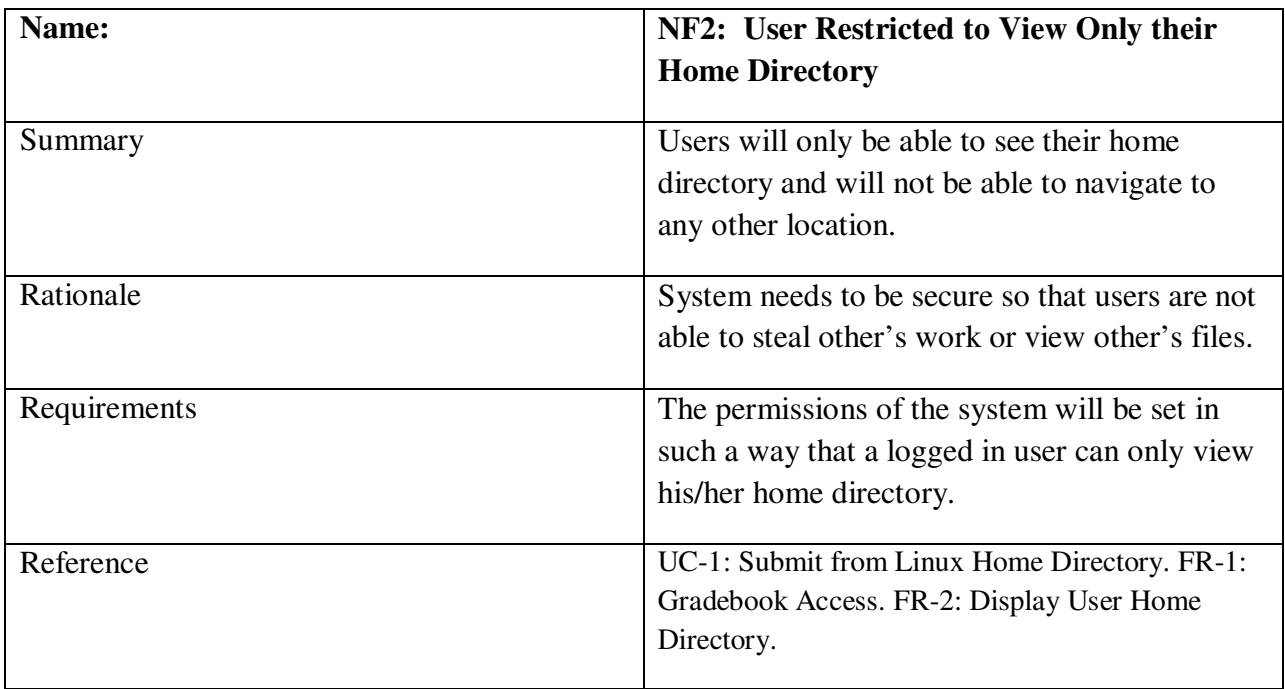

#### **Technical Specifications**

The software will be running on a Linux server, in which the actual software will be available on the website that will be available to all Computer Science majors. Students and TA's will be able to access this website on any operating system platform as long as an internet connection is available. Much of the coding will be accomplished using PHP to create the web application software.